# Package: RcppHyperDual (via r-universe)

September 5, 2024

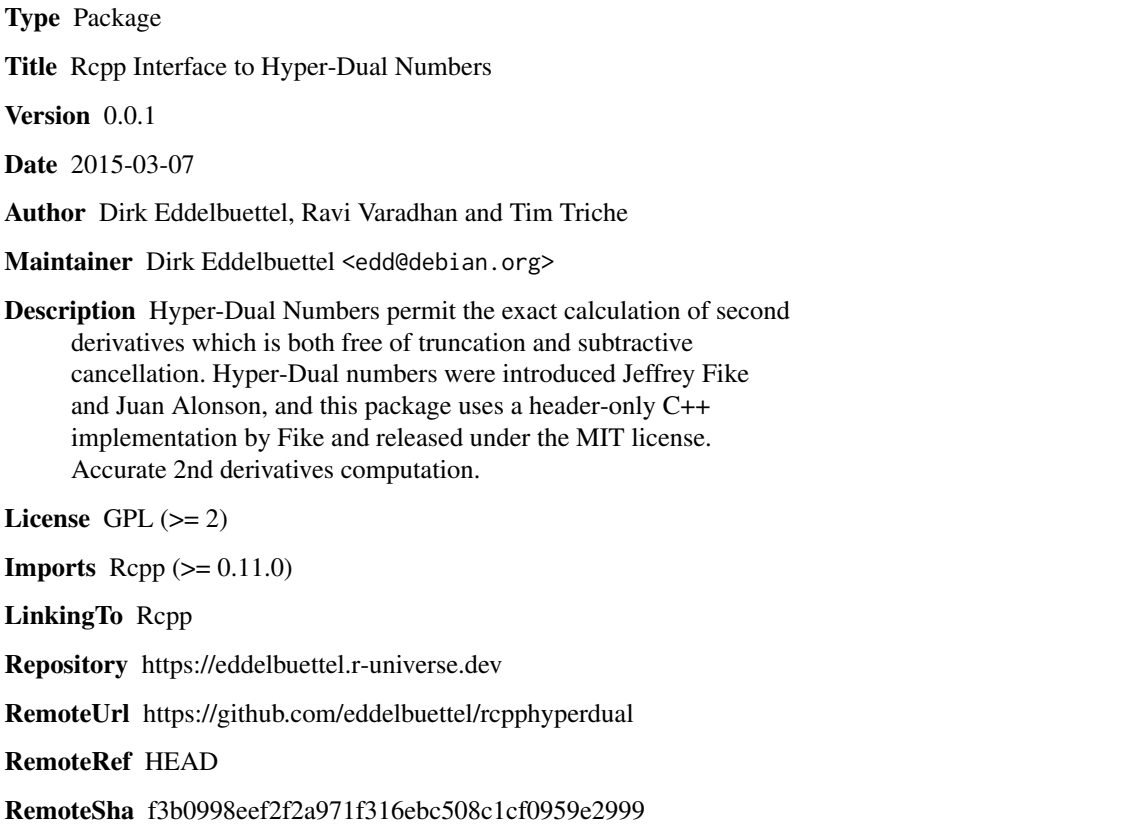

# **Contents**

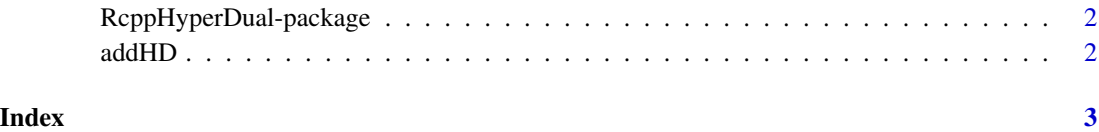

<span id="page-1-0"></span>RcppHyperDual-package *Rcpp Interface to Hyper-Dual Numbers*

#### Description

This package provides an interface to Hyper-Dual Numbers by Jeffrey Fike and Juan Alonson.

# Details

To be done.

### Author(s)

Dirk Eddelbuettel Maintainer: Dirk Eddelbuettel <edd@debian.org>

## Examples

addHD( c(1,2,0,0), c(2,-1,0,1))

addHD *Add two hyper-dual numbers*

#### Description

This function adds two hyper-dual numbers

### Usage

 $addHD(x, y, verbose = FALSE)$ 

#### Arguments

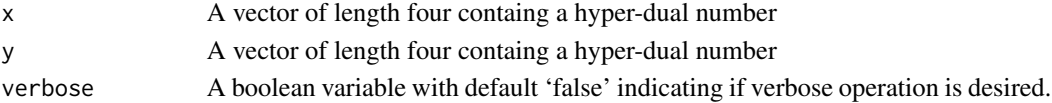

#### Value

A vector of length four containing the resulting hyper-dual number.

#### Author(s)

Dirk Eddelbuettel

## Examples

addHD( c(1,0,0,1), c(2,1,0,-1) )

# <span id="page-2-0"></span>Index

∗ package RcppHyperDual-package, [2](#page-1-0)

addHD, [2](#page-1-0)

RcppHyperDual *(*RcppHyperDual-package*)*, [2](#page-1-0) RcppHyperDual-package, [2](#page-1-0)